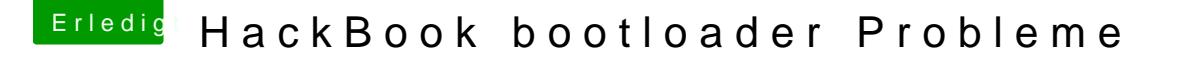

Beitrag von KingKunta vom 26. Dezember 2015, 15:45

Ich sehe grade ich hab das mit dem sichtbar machen überlesen. Ich bevorzuge allerdings den Terminalbefehl

Allerdings wäre da noch das Problem mit dem LAN/WLAN Bluetooth ist erstma